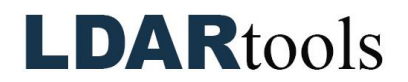

## **Chateau Basic Setup**

**Note:** Items marked with an asterisk (\*) can be transferred from your existing databases.

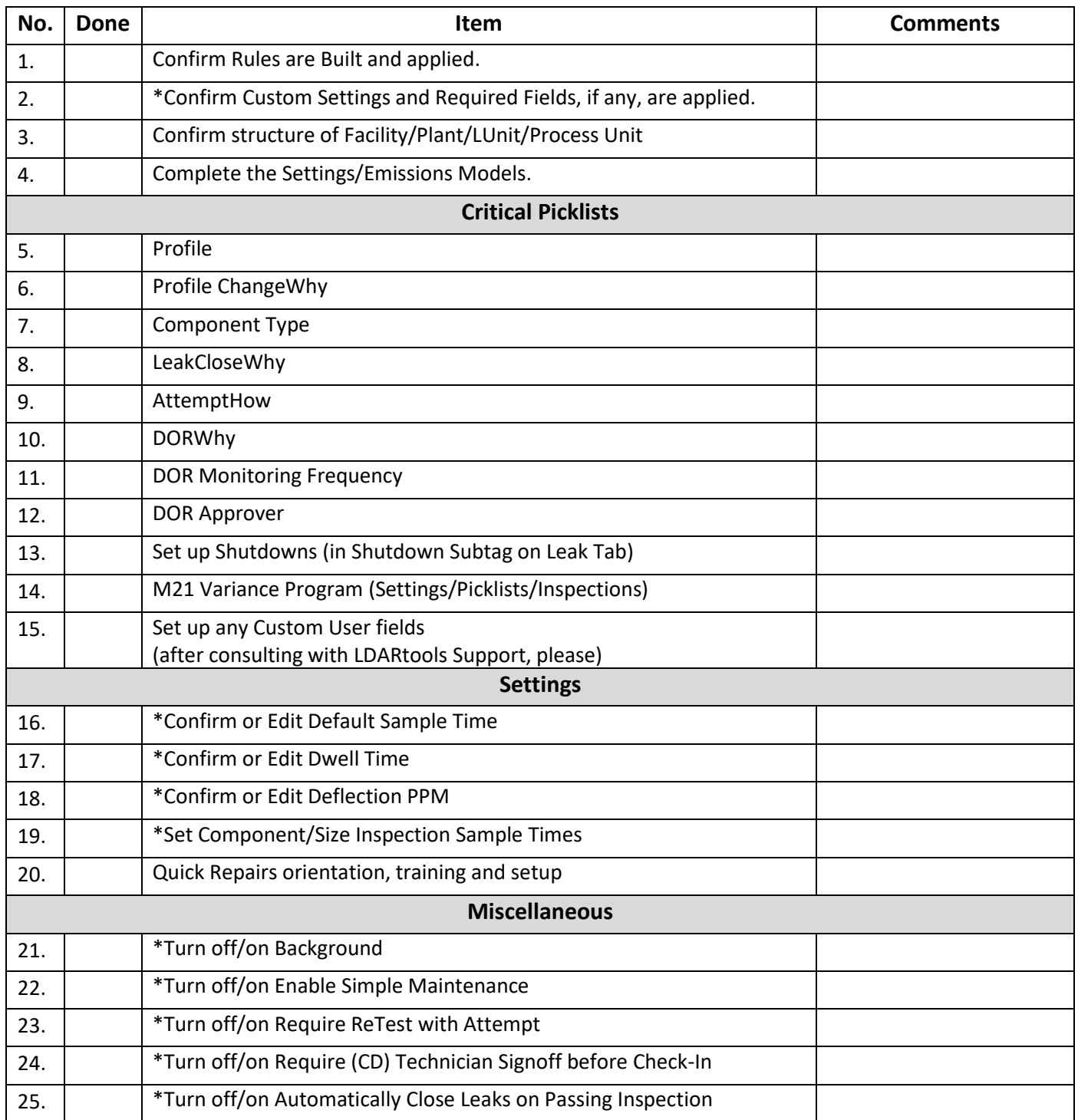

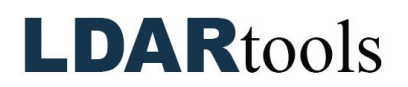

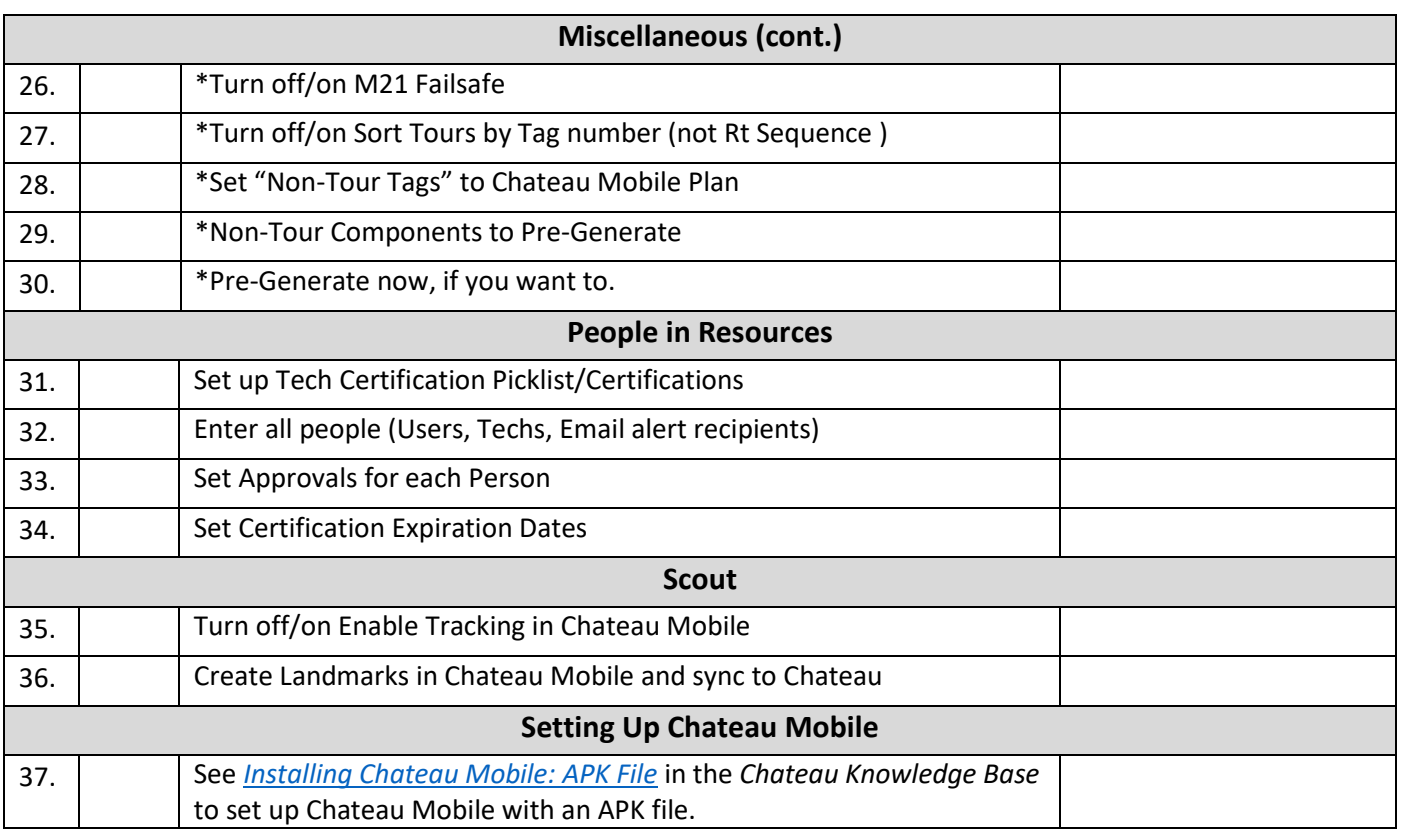